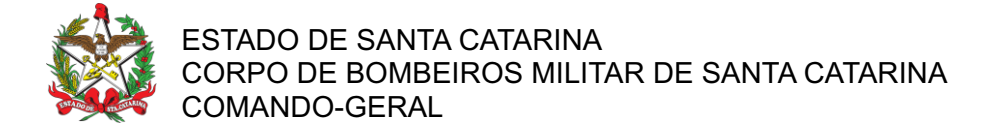

## PORTARIA Nº 361/CBMSC, de 13/06/2024.

O COMANDANTE-GERAL DO CORPO DE BOMBEIROS MILITAR DO ESTADO DE SANTA CATARINA, no uso das atribuições legais e com base nos Art. 5º e 6º da Lei Complementar nº 380/2007, combinado com o parágrafo único do Art. 7º do Decreto nº 1.274/2021, resolve, RENOVAR A DESIGNAÇÃO para o Corpo Temporário de Inativos da Segurança Pública (CTISP), do ST BM RR Mtcl 920.325-7 Dilnei Niehues, para atuar em função administrativa no 1º/4ª/4ºBBM – Criciúma, no período de 04/07/2024 a 03/07/2026, conforme processo nº CBMSC 14176/2024.

## Coronel BM FABIANO BASTOS DAS NEVES

Comandante-Geral do CBMSC (Assinado Digitalmente)

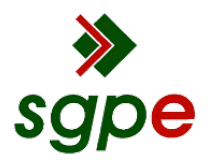

Assinaturas do documento

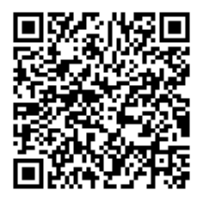

## Código para verificação: BC470W3J

Este documento foi assinado digitalmente pelos seguintes signatários nas datas indicadas:

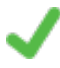

ROBERTO WEINGARTNER (CPF: 030.XXX.329-XX) em 13/06/2024 às 15:56:50 Emitido por: "SGP-e", emitido em 14/03/2019 - 10:16:33 e válido até 14/03/2119 - 10:16:33. (Assinatura do sistema)

FABIANO BASTOS DAS NEVES (CPF: 908.XXX.739-XX) em 17/06/2024 às 09:09:55 Emitido por: "SGP-e", emitido em 19/02/2019 - 17:48:50 e válido até 19/02/2119 - 17:48:50. (Assinatura do sistema)

Para verificar a autenticidade desta cópia, acesse o link https://portal.sgpe.sea.sc.gov.br/portal-externo/conferenciadocumento/Q0JNU0NfOTk5Ml8wMDAxNDE3Nl8xNDE4MF8yMDI0X0JDNDcwVzNK ou o site https://portal.sgpe.sea.sc.gov.br/portal-externo e informe o processo CBMSC 00014176/2024 e o código BC470W3J ou aponte a câmera para o QR Code presente nesta página para realizar a conferência.